# **Apple Imac Manual Guide**

If you ally infatuation such a referred **Apple Imac Manual Guide** books that will give you worth, get the utterly best seller from us currently from several preferred authors. If you want to funny books, lots of novels, tale, jokes, and more fictions collections are along with launched, from best seller to one of the most current released.

You may not be perplexed to enjoy all book collections Apple Imac Manual Guide that we will extremely offer. It is not just about the costs. Its nearly what you need currently. This Apple Imac Manual Guide, as one of the most enthusiastic sellers here will no question be accompanied by the best options to review.

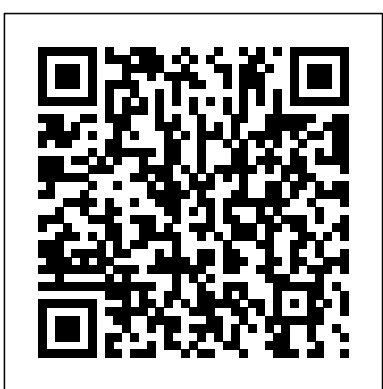

**Apple iMac iMac 21.5 Manuals and User Guides, Desktop ...**

View the manual for the Apple iMac 21.5 here, for free. This manual comes under the category Desktops and has been rated by 1 people with an average of a 9.4. This manual is available in the following languages: English, Dutch. Do you have a question about the Apple iMac 21.5 or do you need help? Ask your question here iMac | Guide and user manual in PDF English PC users' guide to using a Mac: how to do things on a Mac Windows 10 is coming hard on the heels of the failure of Windows 8, offering further reasons for Windows PC and laptop users to look to ...

*PC users' guide to using a Mac: how to do things on a Mac ...*

To explore the Safari User Guide, click Table

of Contents at the top of the page or enter a word or phrase in the search field. If you need more help, visit the Safari Support website . Safari User Guide Apple iMac 27" Desktop User Manual. Download as PDF

#### 27-inch iMac gets a major update - Apple

Beginner's guide to using MacBook, MacBook Air, MacBook Pro, or Mac Learn the basic anatomy of your Mac. Lory Gil. 8 May 20200... How to enable Auto Unlock on your Mac and Apple Watch; The Touch Bar. Source: iMore. Apple added a big new feature to the latest model MacBook Pro. The Touch Bar is an OLED panel that sits at the top of the ... Keynote User Guide for Mac - Apple Support View the manual for the Apple iMac 27" here, for free. This manual comes under the category Desktops and has been rated by 6 people with an average of a 7. This manual is available in the following languages: English, Dutch. Do you have a question about the Apple iMac 27" or do you need help? Ask your question here

### **iMac manual - mac basics- beginner's guide for mac - new to mac manual**

iMac 2019 SetUp Manual Guide | The Basics How to Set Up iMac for Beginners | First time Mac users guide Mac Tutorial for Beginners - Switching from Windows to macOS 2019 iMac Basic Set Up Guide Manual - Beginner

first time user Mac Tutorial for PC Users / Beginners Switching from Windows to Mac? The ONLY 10 tips you need to know

New to Mac: Catalina Edition Pages for Mac - 2019 Tutorial HOW TO USE YOUR NEW MACBOOK: tips for using MacOS for beginners **Numbers for Mac - 2019 New to**

**Mac - Mojave Edition \*\*\* FULL CLASS**

*Apple M1 Macbook Air Unboxing - But can it run Videogames? (Call of Duty, Fortnite, Rocket League)*

M1 MacBook Air - Unboxing + First Impressions!Top 10 BEST Mac OS Tips \u0026 Tricks! **The CHEAPEST M1 MacBook Air Unboxing and Initial Setup! The NEW Standard?!** *15 Touch Bar Tips and Tricks for MacBook Pro 2020 MacBook Air M1 - Unboxing, Setup and First Look* macbook organization + customization tips/tricks! \*MUST DO!!\* **UNBOXING AND CUSTOMIZING MY NEW MACBOOK PRO 2020 13\" | Tips \u0026 Tricks to Customize Your MacBook! The Top 5 Things** Apple; Shopping Bag +. Search Support **You Should Do First When You Get a New Mac** *6 must-have Mac utilities* iMac 27 inch

Basic Set Up - Beginners Guide manual 25 macOS Tips \u0026 Tricks You Need to Know! Tips For New Mac Users - Macbook Tips and Tricks *Beginners / New Users Guide to Mac Basics How to Erase and Factory Reset* user's manual (80 pages)

*your Mac!* **Switching from Windows to Mac: Everything You Need to Know (Complete Guide)**

MacBook Basics. Getting started on a Mac computer How To Use The Apple Magic Mouse 2 Tips, Features, Settings \u0026 Gestures

To see the version of Keynote on your Mac, choose Keynote > About Keynote (from the Keynote menu at the top of your screen). To browse this guide, click Table of Contents near the top of this page. You can also

download the guide from Apple Books (where available). If you need more help, visit the Keynote Support website. *Safari User Guide for Mac - Apple Support* Below are few guidelines regarding how and why you should collect the product manuals. User manual Apple iMac 27" is a certain type of technical documentation being an integral element of any device we purchase. These differ from each other with the amount of information we can find on a given device: e.g. Apple iMac 27".

#### **Beginner's guide to using MacBook, MacBook Air, MacBook ...**

Instructions > Computers > iMac Manual And User Guide PDF for free. iMac delivers performance and design on the edge of the impossible. The range of the company " computer " Apple is the dream of any computer . The first iMac was a revolution : including display , processor, graphics , memory, storage and everything else in an elegant all-in- one. Since then, innovations have continued to succeed. iPad User Guide - Apple Support Global Nav Open Menu Global Nav Close Menu; Find the manual for your Mac - Apple Support Apple iMac iMac 21.5 Manuals & User Guides User Manuals, Guides and Specifications for your Apple iMac iMac 21.5 Desktop. Database contains 1 Apple iMac iMac 21.5 Manuals (available for free online viewing or downloading in PDF): Operation & user's manual. Apple iMac iMac 21.5 Operation &

*User manual Apple iMac 27" (12 pages)* Apple Macintosh Instruction Manuals (User Guides) As per reader requests, direct links to official Apple Macintosh instruction manuals in PDF format -- hosted by Apple's own support site -- are provided below as well as on the specs page for each G3 and newer Mac.

*User manual Apple iMac 21.5 (12 pages)*

iMac manual - mac basics- beginner's guide for mac new to mac manual

iMac 2019 SetUp Manual Guide | The BasicsHow to Set Up iMac for Beginners | First time Mac users

guide Mac Tutorial for Beginners - Switching from Windows to macOS 2019 iMac Basic Set Up Guide Manual - Beginner first time user Mac Tutorial for PC Users / Beginners Switching from Windows to Mac? The ONLY 10 tips you need to know

New to Mac: Catalina Edition Pages for Mac - 2019 Tutorial HOW TO USE YOUR NEW MACBOOK: tips for using MacOS for beginners **Numbers for Mac** *Apple Support* **- 2019 New to Mac - Mojave Edition \*\*\* FULL**

**CLASS** *Apple M1 Macbook Air Unboxing - But can it run Videogames? (Call of Duty, Fortnite, Rocket League)*

M1 MacBook Air - Unboxing + First Impressions! Top 10 BEST Mac OS Tips \u0026 Tricks! **The**

**CHEAPEST M1 MacBook Air Unboxing and Initial Setup! The NEW Standard?!** *15 Touch Bar Tips and Tricks for MacBook Pro 2020 MacBook Air M1 - Unboxing, Setup and First Look* macbook organization + customization tips/tricks! \*MUST DO!!\* **UNBOXING AND CUSTOMIZING MY NEW MACBOOK PRO 2020 13\" | Tips \u0026 Tricks to Customize Your MacBook! The Top 5**

**Things You Should Do First When You Get a New Mac** *6 must-have Mac utilities* iMac 27 inch Basic Set Up - Beginners Guide manual 25 macOS Tips \u0026 powerful and capable iMac ever, it features faster Intel <del>Tricks You Need to Know!</del> <u>Tips For New Mac Users -</u> processors up to 10 cores, double the memory Macbook Tips and Tricks *Beginners / New Users Guide to Mac Basics How to Erase and Factory Reset*

#### *your Mac!* **Switching from Windows to Mac: Everything You Need to Know (Complete Guide)**

MacBook Basics. Getting started on a Mac computer How To Use The Apple Magic Mouse 2 Tips, Features, Settings \u0026 Gestures

## **iMac - Apple (UK)**

Up to a 6 core Intel Core i7 processor gives the 21.5-inch iMac all the power you need for creating in Photoshop, editing video or making music. And the 27-inch model offers up to a 10-core Intel Core i9 processor to sail through heavy tasks like layering dozens of audio tracks or compiling and testing code. 21.5-inch iMac Apple Imac Manual Guide Apple Support iPhone User Guide - Apple Support Find the manual for your Mac. Refer to the manual

for your Mac when you need information that's

specific to your model, such as supported connections and expansion information. Choose Apple menu > About This Mac. Click Support. In the macOS Resources section, click User Manual. You can also: Download MacBook Air Essentials, MacBook Pro Essentials, MacBook Essentials, iMac Essentials, iMac Pro, and Mac mini Essentials from Apple Books.

To explore the iPhone User Guide, click Table of Contents at the top of the page, or enter a word or phrase in the search field. You can also download the guide from Apple Books (where available).

macOS User Guide - Apple Support

Watch Defending Jacob on the Apple TV app; Home is also available on the Apple TV app Entertainment at your fingertips Catch up with a TV show, sing along to your favorite songs, discover a podcast, or get lost in a good book.

Apple Mac Instruction Manuals (Mac User Guides): EveryMac.com

Cupertino, California — Apple today announced a major update to its 27-inch iMac.By far the most capacity, next-generation AMD graphics, superfast SSDs across the line with four times the storage capacity, a new nano-texture glass option for an even more stunning Retina 5K display, a 1080p ...

*Apple - Support - Manuals*

Apple iMac G4 User's Guide Booklet OS X Stickers Software Warranty. \$19.99 + \$2.80 shipping . ... Apple iMac Panther & iBook G4 Manuals 2004. Item Information.

Condition:--not specified ... Apple iMac G3 2000, 2001 Vented Cover Door w/ VGA Cut Out. \$7.98. Free shipping .